# **Speed Limit**

Bill and Ted are taking a road trip. But the odometer in their car is broken, so they don't know how many miles they have driven. Fortunately, Bill has a working stopwatch, so they can record their speed and the total time they have driven. Unfortunately, their record keeping strategy is a little odd, so they need help computing the total distance driven. You are to write a program to do this computation.

For example, if their log shows

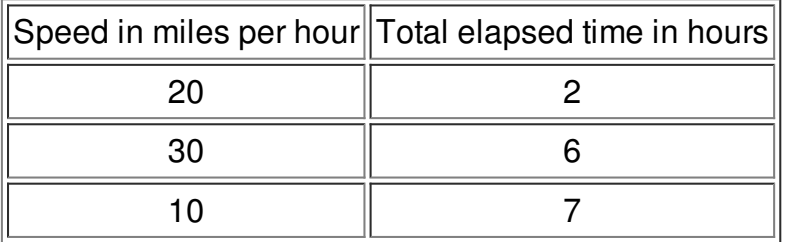

this means they drove 2 hours at 20 miles per hour, then 6-2=4 hours at 30 miles per hour, then 7-6=1 hour at 10 miles per hour. The distance driven is then  $(2)(20) + (4)(30) + (1)(10) = 40 + 120$  $+ 10 = 170$  miles. Note that the total elapsed time is always since the beginning of the trip, not since the previous entry in their log.

#### **Input**

The input consists of one or more data sets. Each set starts with a line containing an integer *n*, 1 ≤ *n* ≤ 10, followed by *n* pairs of values, one pair per line. The first value in a pair, *s,* is the speed in miles per hour and the second value, *t*, is the total elapsed time. Both *s* and *t* are integers, 1 ≤ *s* ≤ 90 and 1 ≤ *t* ≤ 12. The values for *t* are always in strictly increasing order. A value of -1 for *n* signals the end of the input.

## **Output**

For each input set, print the distance driven, followed by a space, followed by the word "miles".

## **Example**

#### **Output:**

 miles miles miles